# Digitale Selbstverteidigung Verschlüsselte Kommunikation für Politgruppen

Conundrum und Rote Hilfe

<span id="page-0-0"></span>15. Januar 2013

# **Gliederung**

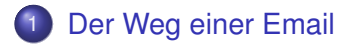

- 2 [Der Aufbau einer Email](#page-13-0)
- 3 [Verschlüsselung Basics](#page-15-0)
- 4 [Verschlüsselung GPG](#page-32-0)

### 5 [Praxis 1](#page-50-0)

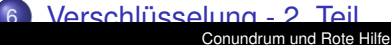

[Der Aufbau einer Email](#page-13-0) [Verschlüsselung - Basics](#page-15-0) [Verschlüsselung - GPG](#page-32-0) [Praxis 1](#page-50-0) [Verschlüsselung - 2. Teil](#page-59-0) [Praxis 2](#page-77-0) [Schleuder](#page-81-0)

### <span id="page-2-0"></span>**[Grundlagen](#page-2-0)** [Deshalb verschlüsseln](#page-12-0)

# **Grundlagen**

- Emails werden unverschlüsselt übertragen
- Analogie: Postkarte
- **O** Unterschied zur Postkarte:
	- Mehr Leute haben Zugriff
	- Digital -> leichter auswertbar
- 2010 sind in Dtl. 37 Mio. E-Mails in Schlüsselwörter-Filtern hängen geblieben und überprüft: http://bit.ly/xVgXNf

[Der Aufbau einer Email](#page-13-0) [Verschlüsselung - Basics](#page-15-0) [Verschlüsselung - GPG](#page-32-0) [Praxis 1](#page-50-0) [Verschlüsselung - 2. Teil](#page-59-0) [Praxis 2](#page-77-0) [Schleuder](#page-81-0)

**Schema** 

alice@zeromail.org

**[Schema](#page-11-0)** [Deshalb verschlüsseln](#page-12-0)

<span id="page-3-0"></span>Conundrum und Rote Hilfe [Digitale Selbstverteidigung](#page-0-0)

[Der Aufbau einer Email](#page-13-0) [Verschlüsselung - Basics](#page-15-0) [Verschlüsselung - GPG](#page-32-0) [Praxis 1](#page-50-0) [Verschlüsselung - 2. Teil](#page-59-0) [Praxis 2](#page-77-0) [Schleuder](#page-81-0)

**[Schema](#page-11-0)** [Deshalb verschlüsseln](#page-12-0)

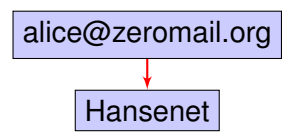

[Der Aufbau einer Email](#page-13-0) [Verschlüsselung - Basics](#page-15-0) [Verschlüsselung - GPG](#page-32-0) [Praxis 1](#page-50-0) [Verschlüsselung - 2. Teil](#page-59-0) [Praxis 2](#page-77-0) [Schleuder](#page-81-0)

**[Grundlagen](#page-2-0) [Schema](#page-11-0)** [Deshalb verschlüsseln](#page-12-0)

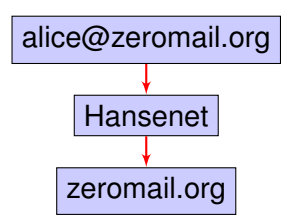

[Der Aufbau einer Email](#page-13-0) [Verschlüsselung - Basics](#page-15-0) [Verschlüsselung - GPG](#page-32-0) [Praxis 1](#page-50-0) [Verschlüsselung - 2. Teil](#page-59-0) [Praxis 2](#page-77-0) [Schleuder](#page-81-0)

**[Grundlagen](#page-2-0) [Schema](#page-11-0)** [Deshalb verschlüsseln](#page-12-0)

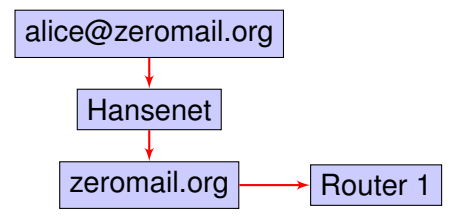

[Der Aufbau einer Email](#page-13-0) [Verschlüsselung - Basics](#page-15-0) [Verschlüsselung - GPG](#page-32-0) [Praxis 1](#page-50-0) [Verschlüsselung - 2. Teil](#page-59-0) [Praxis 2](#page-77-0) [Schleuder](#page-81-0)

**[Grundlagen](#page-2-0) [Schema](#page-11-0)** [Deshalb verschlüsseln](#page-12-0)

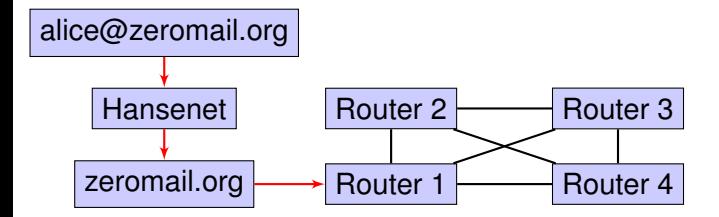

[Der Aufbau einer Email](#page-13-0) [Verschlüsselung - Basics](#page-15-0) [Verschlüsselung - GPG](#page-32-0) [Praxis 1](#page-50-0) [Verschlüsselung - 2. Teil](#page-59-0) [Praxis 2](#page-77-0) [Schleuder](#page-81-0)

**[Grundlagen](#page-2-0) [Schema](#page-11-0)** [Deshalb verschlüsseln](#page-12-0)

# **Schema**

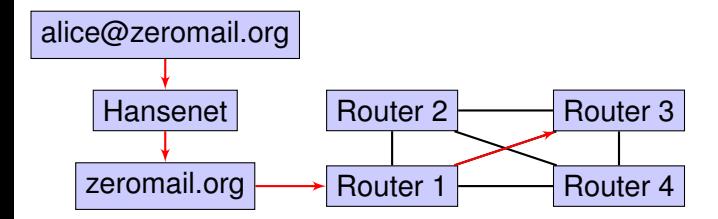

Conundrum und Rote Hilfe [Digitale Selbstverteidigung](#page-0-0)

[Der Aufbau einer Email](#page-13-0) [Verschlüsselung - Basics](#page-15-0) [Verschlüsselung - GPG](#page-32-0) [Praxis 1](#page-50-0) [Verschlüsselung - 2. Teil](#page-59-0) [Praxis 2](#page-77-0) [Schleuder](#page-81-0)

**[Grundlagen](#page-2-0) [Schema](#page-11-0)** [Deshalb verschlüsseln](#page-12-0)

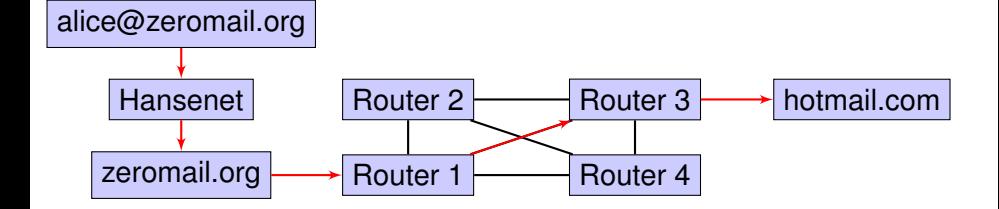

[Der Aufbau einer Email](#page-13-0) [Verschlüsselung - Basics](#page-15-0) [Verschlüsselung - GPG](#page-32-0) [Praxis 1](#page-50-0) [Verschlüsselung - 2. Teil](#page-59-0) [Praxis 2](#page-77-0) [Schleuder](#page-81-0)

**[Grundlagen](#page-2-0) [Schema](#page-11-0)** [Deshalb verschlüsseln](#page-12-0)

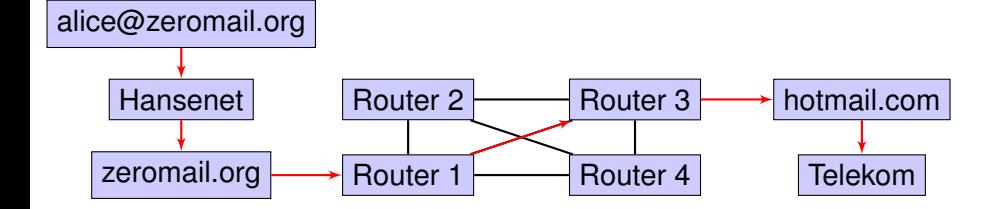

[Der Aufbau einer Email](#page-13-0) [Verschlüsselung - Basics](#page-15-0) [Verschlüsselung - GPG](#page-32-0) [Praxis 1](#page-50-0) [Verschlüsselung - 2. Teil](#page-59-0) [Praxis 2](#page-77-0) [Schleuder](#page-81-0)

<span id="page-11-0"></span>**[Grundlagen](#page-2-0) [Schema](#page-3-0)** [Deshalb verschlüsseln](#page-12-0)

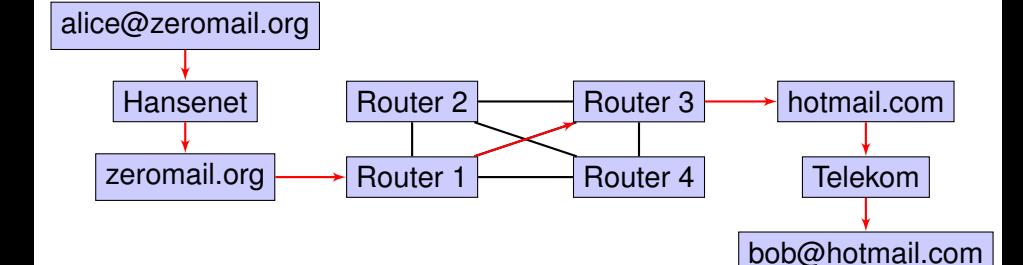

[Der Aufbau einer Email](#page-13-0) [Verschlüsselung - Basics](#page-15-0) [Verschlüsselung - GPG](#page-32-0) [Praxis 1](#page-50-0) [Verschlüsselung - 2. Teil](#page-59-0) [Praxis 2](#page-77-0) [Schleuder](#page-81-0)

<span id="page-12-0"></span>**[Grundlagen](#page-2-0)** [Deshalb verschlüsseln](#page-12-0)

### Deshalb verschlüsseln

- Der Weg einer Email ist nicht vorhersehbar
- Damit auch nicht der Kreis der Leute, die darauf Zugriff haben

### Unverschlüsselte, reine Text EMail

Delivered-To: an@email.org Received: (qmail 898); 19 Mar 2012 16:51:30 -0000 Received: from mail.email.org (HELO mail.email.org) Message-ID: <76412.3060700@email.org> Date: Mon, 19 Mar 2012 17:51:30 +0100 From: Von <von@email.org> User-Agent: Mozilla MIME-Version: 1.0 To: an@email.org Subject: Test 1 Content-Type: text/plain; charset=ISO-8859-1

Beispielhafter EMail Inhalt

<span id="page-13-0"></span>Conundrum und Rote Hilfe [Digitale Selbstverteidigung](#page-0-0)

# Verschlüsselte EMail

Return-Path: <von@email.org> Delivered-To: an@email.org Date: Mon, 19 Mar 2012 17:47:51 +0100 From: Von <von@email.org> MIME-Version: 1.0 To: an@email.org Subject: Test 2 X-Enigmail-Version: 1.3.5 Content-Type: text/plain; charset=ISO-8859-1 Content-Transfer-Encoding: 8bit

—–BEGIN PGP MESSAGE—– Charset: ISO-8859-1 Version: GnuPG v1.4.11 (GNU/Linux) Comment: Using GnuPG with Mozilla - http://enigmail.mozdev.org/

hQEMA4trrNTUNtDZAQf9EZW2LyWGoUXA0/Lszw8q5RD9JU0EUxNtia2PCV3q+Ksv EwgNrt7Erzq1JV2SR4Zl7LuktqducaNlr6lsxf0kf9b9AKi43UzmMWpzvdalceLU

...<br>WAKzcQi26oDt+0F44Sghhd0mj7rQlwVJz4pMC1xSFy+vx+1o7E20cx5pIEKe4yY+ msixDenxCABEAph8L5CwX4Oayg==<br>=Obki  $-$ END PGP MESSAGE—–

<span id="page-15-0"></span>[Klassische Verschlüsselung](#page-20-0) [Asymmetrische Verschlüsselung](#page-21-0)

# Klassische (Symmetrische) Verschlüsselung

- Verschlüsselungsverfahren und Schlüssel
- Beispiel Caesar-Verschlüsselung
- Alice und Bob teilen einen geheimen Schlüssel
- **Problem Schlüsselverwaltung** 
	-
	-

[Klassische Verschlüsselung](#page-20-0) [Asymmetrische Verschlüsselung](#page-21-0)

# Klassische (Symmetrische) Verschlüsselung

- Verschlüsselungsverfahren und Schlüssel
- Beispiel Caesar-Verschlüsselung  $\bullet$
- Alice und Bob teilen einen geheimen Schlüssel
- **Problem Schlüsselverwaltung** 
	-
	-

[Klassische Verschlüsselung](#page-20-0) [Asymmetrische Verschlüsselung](#page-21-0)

# Klassische (Symmetrische) Verschlüsselung

- Verschlüsselungsverfahren und Schlüssel
- Beispiel Caesar-Verschlüsselung  $\bullet$
- Alice und Bob teilen einen geheimen Schlüssel
- Problem Schlüsselverwaltung
	-
	-

[Klassische Verschlüsselung](#page-20-0) [Asymmetrische Verschlüsselung](#page-21-0)

# Klassische (Symmetrische) Verschlüsselung

- Verschlüsselungsverfahren und Schlüssel
- **•** Beispiel Caesar-Verschlüsselung
- Alice und Bob teilen einen geheimen Schlüssel
- Problem Schlüsselverwaltung
	- Wie verteile ich Schlüssel?
	- Wie widerrufe ich einen Schlüssel?

[Klassische Verschlüsselung](#page-20-0) [Asymmetrische Verschlüsselung](#page-21-0)

# Klassische (Symmetrische) Verschlüsselung

- Verschlüsselungsverfahren und Schlüssel
- **•** Beispiel Caesar-Verschlüsselung
- Alice und Bob teilen einen geheimen Schlüssel
- Problem Schlüsselverwaltung
	- Wie verteile ich Schlüssel?
	- Wie widerrufe ich einen Schlüssel?

<span id="page-20-0"></span>[Klassische Verschlüsselung](#page-15-0) [Asymmetrische Verschlüsselung](#page-21-0)

# Klassische (Symmetrische) Verschlüsselung

- Verschlüsselungsverfahren und Schlüssel
- **•** Beispiel Caesar-Verschlüsselung
- Alice und Bob teilen einen geheimen Schlüssel
- Problem Schlüsselverwaltung
	- Wie verteile ich Schlüssel?
	- Wie widerrufe ich einen Schlüssel?

<span id="page-21-0"></span>[Klassische Verschlüsselung](#page-15-0) [Asymmetrische Verschlüsselung](#page-25-0)

# Asymmetrische Verschlüsselung

### Es gibt jetzt 2 Schlüssel!

- Öffentliche und private Schlüssel (public key Verfahren)
- **Öffentlicher Schlüssel verschlüsselt**
- Privater Schlüssel entschlüsselt
- Löst das Schlüsselverteilproblem

[Klassische Verschlüsselung](#page-15-0) [Asymmetrische Verschlüsselung](#page-25-0)

- Es gibt jetzt 2 Schlüssel!
- Öffentliche und private Schlüssel (public key Verfahren)
- Öffentlicher Schlüssel verschlüsselt
- Privater Schlüssel entschlüsselt
- Löst das Schlüsselverteilproblem

[Klassische Verschlüsselung](#page-15-0) [Asymmetrische Verschlüsselung](#page-25-0)

- Es gibt jetzt 2 Schlüssel!
- Öffentliche und private Schlüssel (public key Verfahren)
- Öffentlicher Schlüssel verschlüsselt
- Privater Schlüssel entschlüsselt
- Löst das Schlüsselverteilproblem

[Klassische Verschlüsselung](#page-15-0) [Asymmetrische Verschlüsselung](#page-25-0)

- Es gibt jetzt 2 Schlüssel!
- Öffentliche und private Schlüssel (public key Verfahren)
- Öffentlicher Schlüssel verschlüsselt
- **Privater Schlüssel entschlüsselt**
- Löst das Schlüsselverteilproblem

<span id="page-25-0"></span>[Klassische Verschlüsselung](#page-15-0) [Asymmetrische Verschlüsselung](#page-21-0)

- Es gibt jetzt 2 Schlüssel!
- Öffentliche und private Schlüssel (public key Verfahren)
- Öffentlicher Schlüssel verschlüsselt
- **Privater Schlüssel entschlüsselt**
- Löst das Schlüsselverteilproblem

[Klassische Verschlüsselung](#page-15-0) [Asymmetrische Verschlüsselung](#page-21-0)

### Ein Beispiel - Die Uhr

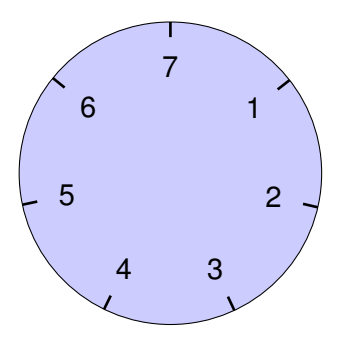

[Klassische Verschlüsselung](#page-15-0) [Asymmetrische Verschlüsselung](#page-21-0)

# Ein Beispiel - Die Uhr

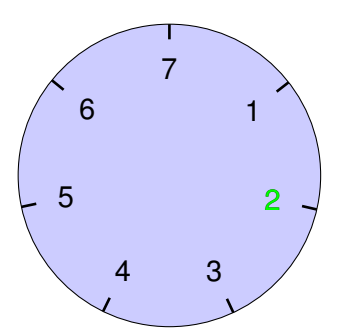

### Verschlüsselung

[Klassische Verschlüsselung](#page-15-0) [Asymmetrische Verschlüsselung](#page-21-0)

### Ein Beispiel - Die Uhr

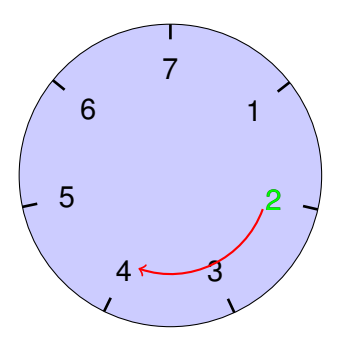

Verschlüsselung Schlüssel: 2 Stunden plus

[Klassische Verschlüsselung](#page-15-0) [Asymmetrische Verschlüsselung](#page-21-0)

### Ein Beispiel - Die Uhr

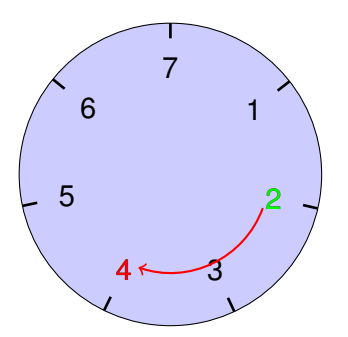

Verschlüsselung Schlüssel: 2 Stunden plus

[Klassische Verschlüsselung](#page-15-0) [Asymmetrische Verschlüsselung](#page-21-0)

### Ein Beispiel - Die Uhr

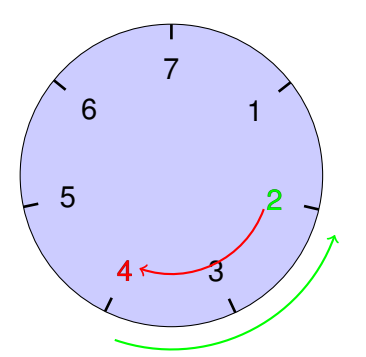

Verschlüsselung Schlüssel: 2 Stunden plus Entschlüsselung Schlüssel: 2 Stunden minus

[Klassische Verschlüsselung](#page-15-0) [Asymmetrische Verschlüsselung](#page-21-0)

### Ein Beispiel - Die Uhr

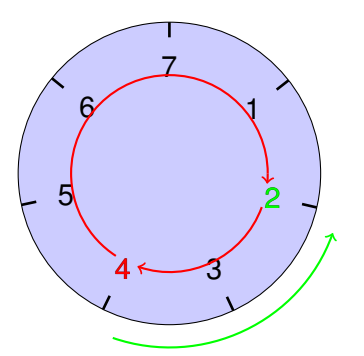

Verschlüsselung Schlüssel: 2 Stunden plus Entschlüsselung Schlüssel: 2 Stunden minus Schlüssel: 5 Stunden plus

Schlüssellänge

<span id="page-32-0"></span>[Schlüssellänge](#page-35-0) [Schlüssel und Passphrase](#page-36-0)

- Die Größe der verwendeten Zahlen
- und damit den Rechenaufwand (für alle!)
- Wenn nichts dagegen spricht, immer die größtmögliche  $\bullet$ Zahl nehmen
- An die Zukunft denken!

#### [Schlüssellänge](#page-35-0) [Schlüssel und Passphrase](#page-36-0)

# Schlüssellänge

- Die Größe der verwendeten Zahlen
- und damit den Rechenaufwand (für alle!)
- Wenn nichts dagegen spricht, immer die größtmögliche  $\bullet$ Zahl nehmen
- An die Zukunft denken!

[Schlüssellänge](#page-35-0) [Schlüssel und Passphrase](#page-36-0)

# Schlüssellänge

- Die Größe der verwendeten Zahlen
- und damit den Rechenaufwand (für alle!)
- Wenn nichts dagegen spricht, immer die größtmögliche Zahl nehmen
- An die Zukunft denken!

<span id="page-35-0"></span>**[Schlüssellänge](#page-32-0)** [Schlüssel und Passphrase](#page-36-0)

# Schlüssellänge

- Die Größe der verwendeten Zahlen
- und damit den Rechenaufwand (für alle!)
- Wenn nichts dagegen spricht, immer die größtmögliche Zahl nehmen
- An die Zukunft denken!
<span id="page-36-0"></span>[Schlüssellänge](#page-32-0) [Schlüssel und Passphrase](#page-39-0)

- Der Schlüssel (die großen Zahlen) dienen der Mathematik des Algorithmus
- Trick: Die Zahlen auf Festplatte speichern, aber gesondert verschlüsselt
- ... mit der Passphrase (und deshalb kann die auch geändert werden)
- Verschlüsselt wird nur der private Teil des Schlüssels

[Schlüssellänge](#page-32-0) [Schlüssel und Passphrase](#page-39-0)

- Der Schlüssel (die großen Zahlen) dienen der Mathematik des Algorithmus
- Trick: Die Zahlen auf Festplatte speichern, aber gesondert verschlüsselt
- ... mit der Passphrase (und deshalb kann die auch geändert werden)
- Verschlüsselt wird nur der private Teil des Schlüssels

[Schlüssellänge](#page-32-0) [Schlüssel und Passphrase](#page-39-0)

- Der Schlüssel (die großen Zahlen) dienen der Mathematik des Algorithmus
- Trick: Die Zahlen auf Festplatte speichern, aber gesondert verschlüsselt
- ... mit der Passphrase (und deshalb kann die auch geändert werden)
- Verschlüsselt wird nur der private Teil des Schlüssels

<span id="page-39-0"></span>[Schlüssellänge](#page-32-0) [Schlüssel und Passphrase](#page-36-0)

- Der Schlüssel (die großen Zahlen) dienen der Mathematik des Algorithmus
- Trick: Die Zahlen auf Festplatte speichern, aber gesondert verschlüsselt
- ... mit der Passphrase (und deshalb kann die auch geändert werden)
- Verschlüsselt wird nur der private Teil des Schlüssels

[Schlüssellänge](#page-32-0) [Schlüssel und Passphrase](#page-36-0)

## Gute Passphrases

Eine 'gute', d.h. schwer zu knackende Passwörter/ -phrases haben folgende Eigenschaften:

- **stehen nicht in einem Wörterbuch**
- sind keine Variationen von echten Wörtern (HALLO <-> h4110)
- **•** sind lang genug, um ein Durchprobieren aller Möglichkeiten zu überstehen

[Schlüssellänge](#page-32-0) [Schlüssel und Passphrase](#page-36-0)

## Gute Passphrases

Eine 'gute', d.h. schwer zu knackende Passwörter/ -phrases haben folgende Eigenschaften:

- **stehen nicht in einem Wörterbuch**
- sind keine Variationen von echten Wörtern (HALLO <-> h4110)
- **•** sind lang genug, um ein Durchprobieren aller Möglichkeiten zu überstehen

[Schlüssellänge](#page-32-0) [Schlüssel und Passphrase](#page-36-0)

## Gute Passphrases

Eine 'gute', d.h. schwer zu knackende Passwörter/ -phrases haben folgende Eigenschaften:

- **stehen nicht in einem Wörterbuch**
- sind keine Variationen von echten Wörtern (HALLO <-> h4110)
- sind lang genug, um ein Durchprobieren aller Möglichkeiten zu überstehen

[Schlüssellänge](#page-32-0) [Schlüssel und Passphrase](#page-36-0)

## Verfallsdatum

Bob kann seinem public key ein Verfallsdatum einschreiben.

- Das Verfallsdatum schlägt zu, auf wenn Bob eine Kompromitierung seines privaten Schlüssels nicht mitbekommen hat.
- oder er nicht alle erreicht, die seinen öffentlichen Schlüssel haben
- **regelmässiger Wechsel der Schlüssel**

[Schlüssellänge](#page-32-0) [Schlüssel und Passphrase](#page-36-0)

## Verfallsdatum

Bob kann seinem public key ein Verfallsdatum einschreiben.

- Das Verfallsdatum schlägt zu, auf wenn Bob eine Kompromitierung seines privaten Schlüssels nicht mitbekommen hat.
- oder er nicht alle erreicht, die seinen öffentlichen Schlüssel haben
- **regelmässiger Wechsel der Schlüssel**

[Schlüssellänge](#page-32-0) [Schlüssel und Passphrase](#page-36-0)

## Verfallsdatum

Bob kann seinem public key ein Verfallsdatum einschreiben.

- Das Verfallsdatum schlägt zu, auf wenn Bob eine Kompromitierung seines privaten Schlüssels nicht mitbekommen hat.
- oder er nicht alle erreicht, die seinen öffentlichen Schlüssel haben
- **regelmässiger Wechsel der Schlüssel**

[Schlüssellänge](#page-32-0) [Schlüssel und Passphrase](#page-36-0)

# **Fingerprints**

- Alice und Bob berechnen und vergleichen Prüfsumme (fingerprint)
- $\bullet$  Key fingerprint = 4744 73DE 6ED4 BBE5 D897 D3F2 B8FA F345 ECC6 FD81
- Dafür brauchen Bob und Alice einen 2ten Kanal!
- Telefon, persönlich, Antifa-Info-Blatt

[Schlüssellänge](#page-32-0) [Schlüssel und Passphrase](#page-36-0)

## **Fingerprints**

- Alice und Bob berechnen und vergleichen Prüfsumme (fingerprint)
- $\bullet$  Key fingerprint = 4744 73DE 6ED4 BBE5 D897 D3F2 B8FA F345 ECC6 FD81
- Dafür brauchen Bob und Alice einen 2ten Kanal!
- Telefon, persönlich, Antifa-Info-Blatt

[Schlüssellänge](#page-32-0) [Schlüssel und Passphrase](#page-36-0)

## **Fingerprints**

- Alice und Bob berechnen und vergleichen Prüfsumme (fingerprint)
- $\bullet$  Key fingerprint = 4744 73DE 6ED4 BBE5 D897 D3F2 B8FA F345 ECC6 FD81
- Dafür brauchen Bob und Alice einen 2ten Kanal!
- Telefon, persönlich, Antifa-Info-Blatt

[Schlüssellänge](#page-32-0) [Schlüssel und Passphrase](#page-36-0)

# **Fingerprints**

- Alice und Bob berechnen und vergleichen Prüfsumme (fingerprint)
- $\bullet$  Key fingerprint = 4744 73DE 6ED4 BBE5 D897 D3F2 B8FA F345 ECC6 FD81
- Dafür brauchen Bob und Alice einen 2ten Kanal!
- Telefon, persönlich, Antifa-Info-Blatt

[Das Schlüsselpaar](#page-51-0) [Widerrufs-Zertifikat](#page-52-0) [Öffentl. Schlüssel verschicken](#page-53-0) [Öffentl. Schlüssel importieren](#page-54-0) [Email verschlüsseln](#page-55-0) [Öffentl. Schlüssel verifizieren](#page-56-0)

# Übersicht

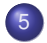

#### 5 [Praxis 1](#page-50-0)

- **·** [Das Schlüsselpaar](#page-51-0)
- [Widerrufs-Zertifikat](#page-52-0)
- **Offentl. Schlüssel verschicken**
- **Offentl. Schlüssel importieren**
- **•** [Email verschlüsseln](#page-55-0)
- <span id="page-50-0"></span>[Öffentl. Schlüssel verifizieren](#page-56-0)

<span id="page-51-0"></span>[Das Schlüsselpaar](#page-51-0) [Widerrufs-Zertifikat](#page-52-0) [Öffentl. Schlüssel verschicken](#page-53-0) [Öffentl. Schlüssel importieren](#page-54-0) [Email verschlüsseln](#page-55-0) [Öffentl. Schlüssel verifizieren](#page-56-0)

## Generierung eines Schlüsselpaares

- **•** Passphrase
- Kommentar
- **•** Gültigkeit
- Schlüsselstärke / Algorithmus

<span id="page-52-0"></span>[Das Schlüsselpaar](#page-51-0) [Widerrufs-Zertifikat](#page-52-0) [Öffentl. Schlüssel verschicken](#page-53-0) [Öffentl. Schlüssel importieren](#page-54-0) [Email verschlüsseln](#page-55-0) [Öffentl. Schlüssel verifizieren](#page-56-0)

#### Generierung eines Widerrufs-Zertifikats

- Sein Schlüsselpaar als ungültig/kompromittiert markieren.
- Andere können dann keine Mails mehr an mich schicken.
- Am Besten auf CD brennen und bei Freunden deponieren.

<span id="page-53-0"></span>[Das Schlüsselpaar](#page-51-0) [Widerrufs-Zertifikat](#page-52-0) [Öffentl. Schlüssel verschicken](#page-53-0) [Öffentl. Schlüssel importieren](#page-54-0) [Email verschlüsseln](#page-55-0) [Öffentl. Schlüssel verifizieren](#page-56-0)

## Öffentl. Schlüssel verschicken

#### Thunderbird: 'Meinen öffentlichen Schlüssel anhängen'

<span id="page-54-0"></span>[Das Schlüsselpaar](#page-51-0) [Widerrufs-Zertifikat](#page-52-0) [Öffentl. Schlüssel verschicken](#page-53-0) [Öffentl. Schlüssel importieren](#page-54-0) [Email verschlüsseln](#page-55-0) [Öffentl. Schlüssel verifizieren](#page-56-0)

# Öffentl. Schlüssel importieren

Thunderbid: Rechtsclick auf Anhang -> ÖpenPGP Schlüssel importieren"

<span id="page-55-0"></span>[Das Schlüsselpaar](#page-51-0) [Widerrufs-Zertifikat](#page-52-0) [Öffentl. Schlüssel verschicken](#page-53-0) [Öffentl. Schlüssel importieren](#page-54-0) [Email verschlüsseln](#page-55-0) [Öffentl. Schlüssel verifizieren](#page-56-0)

#### 1. verschlüsselte Testmail

Subject / Betreff wird nicht verschlüsselt !

<span id="page-56-0"></span>[Das Schlüsselpaar](#page-51-0) [Widerrufs-Zertifikat](#page-52-0) [Öffentl. Schlüssel verschicken](#page-53-0) [Öffentl. Schlüssel importieren](#page-54-0) [Email verschlüsseln](#page-55-0) [Öffentl. Schlüssel verifizieren](#page-56-0)

## Fingerabdruck ?

- Verschlüsselt ja, aber von wem?
- **Man-in-the-middle Attacke**
- Fingerabdruck: Prüfsumme des öffentlichen Schlüssels, den beide haben

[Das Schlüsselpaar](#page-51-0) [Widerrufs-Zertifikat](#page-52-0) [Öffentl. Schlüssel verschicken](#page-53-0) [Öffentl. Schlüssel importieren](#page-54-0) [Email verschlüsseln](#page-55-0) [Öffentl. Schlüssel verifizieren](#page-56-0)

## Fingerabdruck vergleichen

- Auf einem anderen Weg, nicht per Email
- **•** Telefon
- **•** In Printmedien veröffentlichen, z.B. Antifa Infoblatt
- **•** Ausdrucken
- Webseite, z.b. https://systemausfall.org/node/9
- Persönlich, z.B. auf "Key signing parties"
- Thunderbird: OpenPGP -> Schlüssel verwalten
	- Rechtsclick auf Schlüssel -> Schlüsseleigenschaften

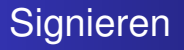

[Das Schlüsselpaar](#page-51-0) [Widerrufs-Zertifikat](#page-52-0) [Öffentl. Schlüssel verschicken](#page-53-0) [Öffentl. Schlüssel importieren](#page-54-0) [Email verschlüsseln](#page-55-0) [Öffentl. Schlüssel verifizieren](#page-56-0)

- Damit man das Fingerabdruck-Vergleichen nur einmal machen muss
- Thunderbird: OpenPGP -> Schlüssel verwalten
	- Rechtsclick auf Schlüssel -> Unterschreiben
	- Lokal unterschreiben

<span id="page-59-0"></span>[Vertrauen](#page-62-0)

# **Signatur**

- Authenzität: Die Mail ist wirklich von Alice
- Integrität: Die Mail ist unverändert  $\bullet$
- **•** Echtheitszertifikat
- Signatur ist unabhängig von der Verschlüsselung (geht mit und ohne)

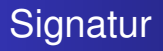

- Authenzität: Die Mail ist wirklich von Alice
- Integrität: Die Mail ist unverändert
- **•** Echtheitszertifikat
- Signatur ist unabhängig von der Verschlüsselung (geht mit und ohne)

- Authenzität: Die Mail ist wirklich von Alice
- Integrität: Die Mail ist unverändert
- **•** Echtheitszertifikat
- Signatur ist unabhängig von der Verschlüsselung (geht mit und ohne)

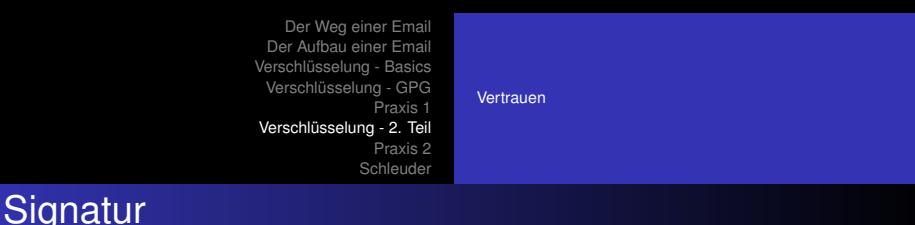

- Authenzität: Die Mail ist wirklich von Alice
- Integrität: Die Mail ist unverändert
- **•** Echtheitszertifikat
- <span id="page-62-0"></span>Signatur ist unabhängig von der Verschlüsselung (geht mit und ohne)

# Web of Trust

#### Signierte Schlüssel.

- Echtheitszertifikat für Schlüssel
- **•** Beliebig viele Zertifikate
- Zertifikate werden Teil des öffentlichen Schlüssels und so weiterverteilt

[Vertrauen](#page-59-0)

# Web of Trust

#### Signierte Schlüssel.

- Echtheitszertifikat für Schlüssel
- **•** Beliebig viele Zertifikate
- Zertifikate werden Teil des öffentlichen Schlüssels und so weiterverteilt

[Vertrauen](#page-59-0)

[Vertrauen](#page-59-0)

# Web of Trust

Signierte Schlüssel.

- Echtheitszertifikat für Schlüssel
- **•** Beliebig viele Zertifikate
- Zertifikate werden Teil des öffentlichen Schlüssels und so weiterverteilt

[Vertrauen](#page-59-0)

# Web of Trust

Warnung: Die Signaturen im Web-of-Trust veröffentlichen den social-graph!

- Wer kennt wenn, oder ist ihm/ihr schon mal begegnet
- und wann war das
- **•** sind weitere Signaturen zeitnah erfolgt
- Vertrauensbeziehungen

[Vertrauen](#page-59-0)

## Web of Trust

Warnung: Die Signaturen im Web-of-Trust veröffentlichen den social-graph!

- Wer kennt wenn, oder ist ihm/ihr schon mal begegnet
- und wann war das
- **•** sind weitere Signaturen zeitnah erfolgt
- Vertrauensbeziehungen

#### [Vertrauen](#page-59-0)

Warnung: Die Signaturen im Web-of-Trust veröffentlichen den social-graph!

- Wer kennt wenn, oder ist ihm/ihr schon mal begegnet
- und wann war das

Web of Trust

- sind weitere Signaturen zeitnah erfolgt
- Vertrauensbeziehungen

[Vertrauen](#page-59-0)

# Web of Trust

Warnung: Die Signaturen im Web-of-Trust veröffentlichen den social-graph!

- Wer kennt wenn, oder ist ihm/ihr schon mal begegnet
- und wann war das
- sind weitere Signaturen zeitnah erfolgt
- **•** Vertrauensbeziehungen

[Vertrauen](#page-59-0)

### Schlüssel entwerten

#### shit happens

- Problem: Entschlüsseln Bob will, dass sein öffentlicher Schlüssel nicht mehr zum Verschlüsseln verwendet wird.
- Problem: Signatur Bob will, dass sein öffentlicher Schlüssel nicht mehr zur Überprüfung von Signaturen taugt.

[Vertrauen](#page-59-0)

## Schlüssel entwerten

#### shit happens

- Problem: Entschlüsseln Bob will, dass sein öffentlicher Schlüssel nicht mehr zum Verschlüsseln verwendet wird.
- Problem: Signatur Bob will, dass sein öffentlicher Schlüssel nicht mehr zur Überprüfung von Signaturen taugt.
## **Revokation**

Bob will der Welt mitteilen, dass sein public key nicht mehr gültig ist.

#### ● Bob erzeugt ein Widerrufs-Zertifikat

- Anhand der Signatur kann erkannt werden, dass der Widerruf echt ist
- Bob verteilt das Widerrufs-Zertifikat, wenn er seinen key ungültig machen will
- Das Zertifikat muss er erzeugt haben, solange er seinen privaten Schlüssel hat!
- Nur der öffentliche Schlüssel wird ungültig, mit dem privaten können weiterhin alte Mails entschlüsselt werden.

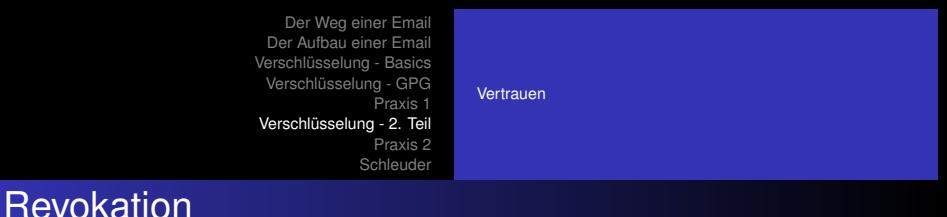

- Bob erzeugt ein Widerrufs-Zertifikat
- Anhand der Signatur kann erkannt werden, dass der Widerruf echt ist
- Bob verteilt das Widerrufs-Zertifikat, wenn er seinen key ungültig machen will
- Das Zertifikat muss er erzeugt haben, solange er seinen privaten Schlüssel hat!
- Nur der öffentliche Schlüssel wird ungültig, mit dem privaten können weiterhin alte Mails entschlüsselt werden.

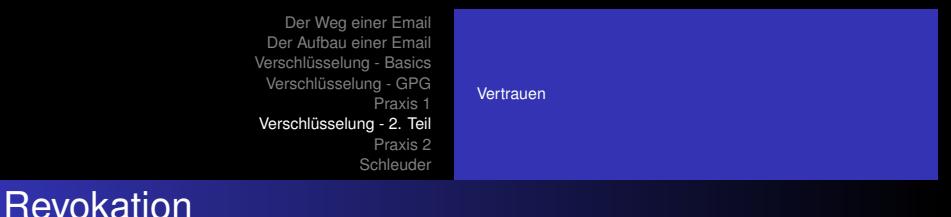

- Bob erzeugt ein Widerrufs-Zertifikat
- Anhand der Signatur kann erkannt werden, dass der Widerruf echt ist
- Bob verteilt das Widerrufs-Zertifikat, wenn er seinen key ungültig machen will
- Das Zertifikat muss er erzeugt haben, solange er seinen privaten Schlüssel hat!
- Nur der öffentliche Schlüssel wird ungültig, mit dem privaten können weiterhin alte Mails entschlüsselt werden.

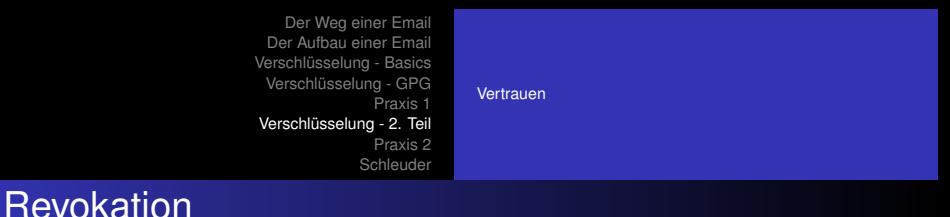

- Bob erzeugt ein Widerrufs-Zertifikat
- Anhand der Signatur kann erkannt werden, dass der Widerruf echt ist
- Bob verteilt das Widerrufs-Zertifikat, wenn er seinen key ungültig machen will
- Das Zertifikat muss er erzeugt haben, solange er seinen privaten Schlüssel hat!
- Nur der öffentliche Schlüssel wird ungültig, mit dem privaten können weiterhin alte Mails entschlüsselt werden.

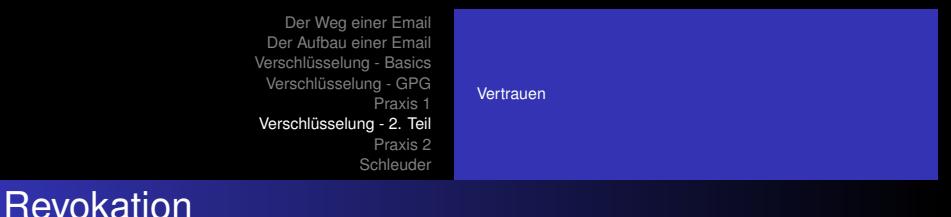

- Bob erzeugt ein Widerrufs-Zertifikat
- Anhand der Signatur kann erkannt werden, dass der Widerruf echt ist
- Bob verteilt das Widerrufs-Zertifikat, wenn er seinen key ungültig machen will
- Das Zertifikat muss er erzeugt haben, solange er seinen privaten Schlüssel hat!
- Nur der öffentliche Schlüssel wird ungültig, mit dem privaten können weiterhin alte Mails entschlüsselt werden.

# <span id="page-77-0"></span>[Mail signieren](#page-79-0)

# Übersicht

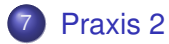

- **•** [Schlüsselserver](#page-78-0)
- [Mail signieren](#page-79-0)
- [Etc](#page-80-0)

<span id="page-78-0"></span>[Schlüsselserver](#page-78-0) [Mail signieren](#page-79-0)

### Schlüsselserver

- Vereinfacht den Schlüsselaustausch
- Thunderbird: OpenPGP -> Schlüssel verwalten
	- Schlüsselserver -> Schlüssel suchen
	- z.B. info@systemausfall.org
	- In der Regel: neueren Schlüssel nehmen oder nochmal nachfragen
- Soll ich meinen öffentlichen Schlüssel zu einem Schlüsselserver hochladen ?
- Photo-ID: z.B. bei Schlüssel 0x7A7115F1

<span id="page-79-0"></span>[Mail signieren](#page-79-0)

### Mail signieren

Thunderbird: Im Mail verfassen Fenster -> OpenPGP -> Nachricht unterschreiben

<span id="page-80-0"></span>[Mail signieren](#page-79-0) [Etc](#page-80-0)

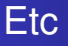

- Backup: Wohin mit Schlüsselpaar / Widerrufszertifikat ?
- Was tun wenns brennt?
- Reisen / ohne Laptop unterwegs: Webmail und GPG ?
- ...noch Fragen ?

<span id="page-81-0"></span>[Warum eine Schleuder benutzen](#page-84-0) [Besonderheiten der Schleuder](#page-92-0)

- Eine Schleuder ist eine verschlüsselte Mailingliste zur Gruppenkommunikation
- man schreibt nicht wie auf einer normalen Mailingliste unverschlüsselte Mails an die Gruppenmitglieder
- man muss nicht einzeln an alle Gruppenmitglieder verschlüsseln
- man schreibt an die Schleuder, die dafür sorgt, dass alle Mails immer verschlüsselt werden

[Warum eine Schleuder benutzen](#page-84-0) [Besonderheiten der Schleuder](#page-92-0)

- Eine Schleuder ist eine verschlüsselte Mailingliste zur Gruppenkommunikation
- man schreibt nicht wie auf einer normalen Mailingliste unverschlüsselte Mails an die Gruppenmitglieder
- man muss nicht einzeln an alle Gruppenmitglieder verschlüsseln
- man schreibt an die Schleuder, die dafür sorgt, dass alle Mails immer verschlüsselt werden

[Warum eine Schleuder benutzen](#page-84-0) [Besonderheiten der Schleuder](#page-92-0)

- Eine Schleuder ist eine verschlüsselte Mailingliste zur Gruppenkommunikation
- man schreibt nicht wie auf einer normalen Mailingliste unverschlüsselte Mails an die Gruppenmitglieder
- man muss nicht einzeln an alle Gruppenmitglieder verschlüsseln
- man schreibt an die Schleuder, die dafür sorgt, dass alle Mails immer verschlüsselt werden

<span id="page-84-0"></span>[Warum eine Schleuder benutzen](#page-81-0) [Besonderheiten der Schleuder](#page-92-0)

- Eine Schleuder ist eine verschlüsselte Mailingliste zur Gruppenkommunikation
- man schreibt nicht wie auf einer normalen Mailingliste unverschlüsselte Mails an die Gruppenmitglieder
- man muss nicht einzeln an alle Gruppenmitglieder verschlüsseln
- man schreibt an die Schleuder, die dafür sorgt, dass alle Mails immer verschlüsselt werden

[Warum eine Schleuder benutzen](#page-81-0) [Besonderheiten der Schleuder](#page-92-0)

- Eine Schleuder hat einen eigenes Schlüsselpaar
- Sie verwaltet die öffentlichen Schlüssel der einzelnen Mitglieder
- Man braucht nur den öffentlichen Schlüssel der Schleuder, um an alle Mitglieder Mails zu schicken
- Ausnahmen: man kann eine Schleuder auch so einrichten, dass unverschlüsselte/unsignierte Mails versendet werden können, um diese Variante kümmern wir uns aber jetzt nicht...

[Warum eine Schleuder benutzen](#page-81-0) [Besonderheiten der Schleuder](#page-92-0)

- Eine Schleuder hat einen eigenes Schlüsselpaar
- Sie verwaltet die öffentlichen Schlüssel der einzelnen Mitglieder
- Man braucht nur den öffentlichen Schlüssel der Schleuder, um an alle Mitglieder Mails zu schicken
- Ausnahmen: man kann eine Schleuder auch so einrichten, dass unverschlüsselte/unsignierte Mails versendet werden können, um diese Variante kümmern wir uns aber jetzt nicht...

[Warum eine Schleuder benutzen](#page-81-0) [Besonderheiten der Schleuder](#page-92-0)

- Eine Schleuder hat einen eigenes Schlüsselpaar
- Sie verwaltet die öffentlichen Schlüssel der einzelnen Mitglieder
- Man braucht nur den öffentlichen Schlüssel der Schleuder, um an alle Mitglieder Mails zu schicken
- Ausnahmen: man kann eine Schleuder auch so einrichten, dass unverschlüsselte/unsignierte Mails versendet werden können, um diese Variante kümmern wir uns aber jetzt nicht...

[Warum eine Schleuder benutzen](#page-81-0) [Besonderheiten der Schleuder](#page-92-0)

- Eine Schleuder hat einen eigenes Schlüsselpaar
- Sie verwaltet die öffentlichen Schlüssel der einzelnen Mitglieder
- Man braucht nur den öffentlichen Schlüssel der Schleuder, um an alle Mitglieder Mails zu schicken
- Ausnahmen: man kann eine Schleuder auch so einrichten, dass unverschlüsselte/unsignierte Mails versendet werden können, um diese Variante kümmern wir uns aber jetzt nicht...

[Warum eine Schleuder benutzen](#page-81-0) [Besonderheiten der Schleuder](#page-92-0)

#### Die Schleuder benutzen

- Vor Verschicken von Mails über die Schleuder: einmalig eine unverschlüsselte Mail an testliste-sendkey@nadir.org schicken, Betreff und Inhalt sind egal
- Man bekommt dann eine Mail mit dem öffentlichen Schlüssel zurück und muss ihn importieren
- Mail an die Schleuder schicken: immer verschlüsselt, signiert und nicht im html-Format

[Warum eine Schleuder benutzen](#page-81-0) [Besonderheiten der Schleuder](#page-92-0)

#### Die Schleuder benutzen

- Vor Verschicken von Mails über die Schleuder: einmalig eine unverschlüsselte Mail an testliste-sendkey@nadir.org schicken, Betreff und Inhalt sind egal
- Man bekommt dann eine Mail mit dem öffentlichen Schlüssel zurück und muss ihn importieren
- Mail an die Schleuder schicken: immer verschlüsselt, signiert und nicht im html-Format

[Warum eine Schleuder benutzen](#page-81-0) [Besonderheiten der Schleuder](#page-92-0)

#### Die Schleuder benutzen

- Vor Verschicken von Mails über die Schleuder: einmalig eine unverschlüsselte Mail an testliste-sendkey@nadir.org schicken, Betreff und Inhalt sind egal
- Man bekommt dann eine Mail mit dem öffentlichen Schlüssel zurück und muss ihn importieren
- Mail an die Schleuder schicken: immer verschlüsselt, signiert und nicht im html-Format

[Warum eine Schleuder benutzen](#page-81-0) [Besonderheiten der Schleuder](#page-96-0)

### Beispiel

From: anna To: list

Liste entschlüsselt und verschlüsselt

From: list To: arthur

<span id="page-92-0"></span>From: list To: anton

[Warum eine Schleuder benutzen](#page-81-0) [Besonderheiten der Schleuder](#page-96-0)

### Beispiel

From: anna To: list

Liste entschlüsselt und verschlüsselt

From: list To: arthur

From: list To: anton

[Warum eine Schleuder benutzen](#page-81-0) [Besonderheiten der Schleuder](#page-96-0)

### Beispiel

From: anna To: list

Liste entschlüsselt und verschlüsselt

From: list To: arthur

From: list To: anton

[Warum eine Schleuder benutzen](#page-81-0) [Besonderheiten der Schleuder](#page-96-0)

### Beispiel

From: anna To: list

Liste entschlüsselt und verschlüsselt

From: list To: arthur

From: list To: anton

[Warum eine Schleuder benutzen](#page-81-0) [Besonderheiten der Schleuder](#page-92-0)

#### Beispiel

From: anna To: list

Liste entschlüsselt und verschlüsselt

From: list To: arthur

<span id="page-96-0"></span>From: list To: anton

<span id="page-97-0"></span>[Warum eine Schleuder benutzen](#page-81-0) [Besonderheiten der Schleuder](#page-92-0) [Adminteil](#page-98-0)

#### Befehle für Admins zur Schleuderverwaltung

- Es gibt Spezialkommandos, mit der einE Admin die Schleuder verwalten kann
- Die Kommandos werden per Mail (im Body) direkt an die Schleuderadresse geschickt

<span id="page-98-0"></span>[Warum eine Schleuder benutzen](#page-81-0) [Besonderheiten der Schleuder](#page-92-0) [Adminteil](#page-97-0)

#### Befehle für Admins zur Schleuderverwaltung

- Es gibt Spezialkommandos, mit der einE Admin die Schleuder verwalten kann
- Die Kommandos werden per Mail (im Body) direkt an die Schleuderadresse geschickt

[Warum eine Schleuder benutzen](#page-81-0) [Besonderheiten der Schleuder](#page-92-0) [Adminteil](#page-97-0)

#### Adminbefehle zur Schleuderverwaltung

Eine Mail als Kopie an ein Nichtmitglied schicken (dafür muss der Schlüssel der Adresse importiert sein)

X-RESEND: NICHTMITGLIED@nadir.org

[Warum eine Schleuder benutzen](#page-81-0) [Besonderheiten der Schleuder](#page-92-0) [Adminteil](#page-97-0)

#### Adminbefehle zur Schleuderverwaltung

Um die aktuellen Schleuder-Mitglieder aufgelistet zu bekommen:

X-GET-MEMBERS:

[Warum eine Schleuder benutzen](#page-81-0) [Besonderheiten der Schleuder](#page-92-0) [Adminteil](#page-97-0)

### Adminbefehle zur Schleuderverwaltung

Um ein neues Schleuder-Mitglied einzutragen:

#### X-SAVE-MEMBERS:

- email: altes-Mitglied-1@nadir.org
- email: altes-Mitglied-2.org
- email: altes-Mitglied-3@nadir.org
- email: NEUE-ADRESSE@nadir.org
	- Wichtig: X-SAVE-MEMBERS überschreibt aktuelle Mitglieder, deshalb immer vollständige Membersliste eintragen und neue Adresse(n) unten anfügen!

[Warum eine Schleuder benutzen](#page-81-0) [Besonderheiten der Schleuder](#page-92-0) [Adminteil](#page-97-0)

### Adminbefehle zur Schleuderverwaltung

Um ein neues Schleuder-Mitglied einzutragen:

#### X-SAVE-MEMBERS:

- email: altes-Mitglied-1@nadir.org
- email: altes-Mitglied-2.org
- email: altes-Mitglied-3@nadir.org
- email: NEUE-ADRESSE@nadir.org
	- Wichtig: X-SAVE-MEMBERS überschreibt aktuelle Mitglieder, deshalb immer vollständige Membersliste eintragen und neue Adresse(n) unten anfügen!

[Warum eine Schleuder benutzen](#page-81-0) [Besonderheiten der Schleuder](#page-92-0) [Adminteil](#page-97-0)

#### Befehle für Admins zur Schleuderverwaltung

#### Listet alle bekannten öffentlichen Schlüssel auf:

X-LIST-KEYS:

Conundrum und Rote Hilfe [Digitale Selbstverteidigung](#page-0-0)

[Warum eine Schleuder benutzen](#page-81-0) [Besonderheiten der Schleuder](#page-92-0) [Adminteil](#page-97-0)

#### Adminbefehle zur Schleuderverwaltung

Vollständigen öffentlichen Schlüssel importieren:

```
X-ADD-KEY:
—–BEGIN PGP PUBLIC KEY BLOCK—–
Version: GnuPG v1.4.9 (GNU/Linux)
mQGiBEjVO7oRBADQvT6wtD2IzzIiK0NbrcilCKCp4M2
\left(\ldots\right)JZIcfhO1zEbwc1ZKF3JuQ9X5GRmY62hz9SBUnOL08NB
=xTv3—–END PGP PUBLIC KEY BLOCK—–
```
[Warum eine Schleuder benutzen](#page-81-0) [Besonderheiten der Schleuder](#page-92-0) [Adminteil](#page-97-0)

Adminbefehle zur Schleuderverwaltung

#### Einen Schlüssel entfernen mit der keyId:

X-DEL-KEY: 0x745F67DB

#### Weitere Infos

[Warum eine Schleuder benutzen](#page-81-0) [Besonderheiten der Schleuder](#page-92-0) [Adminteil](#page-97-0)

#### • Mehr Infos: schleuder2.nadir.org

Conundrum und Rote Hilfe [Digitale Selbstverteidigung](#page-0-0)